#### **Kennen Sie bereits unsere Online-Zustellung?**

Mit der Online-Zustellung haben Sie sowie unsere Mitarbeiter\*innen die Möglichkeit, ausgewählte Dokumente digital zu erhalten bzw. zuzustellen.

#### **Ihre Vorteile**

- Dokumente zu Verwaltungsverfahren stehen schneller zur Verfügung.
- Online-Bescheidablage kann zur Strukturierung von Dokumenten genutzt werden.
- Ortsunabhängiger Empfang von Dokumenten
- Dokumente können auf dem Postweg nicht verloren gehen (sicherer Empfang).

Sie wollen unsere Online-Zustellung nutzen? Aktivieren Sie hierzu in der Bescheidablage unter dem Reiter .Meine Bescheide und Nachweise' die Online-Zustellung.

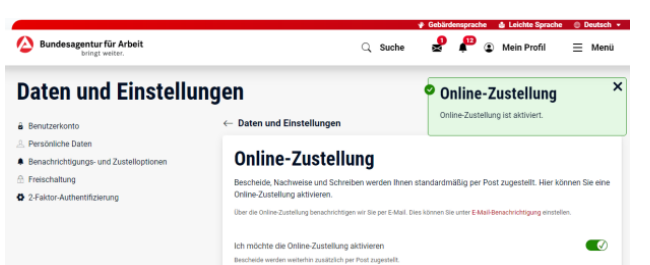

#### **SCANNEN UND JOBCENTER.DIGITAL ENTDECKEN**

Mit Ihrem Smartphone gelangen Sie jetzt noch schneller ins digitale Jobcenter. Scannen Sie einfach den QR-Code und erfahren Sie mehr unter

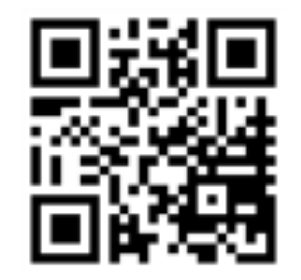

## www.jobcenter.digital

### **Sie wollen Unterlagen abgeben?**

Laden Sie ihre Unterlagen direkt über jobcenter.digital hoch und sparen Sie sich die Kosten für Briefmarken oder den Weg zu Ihrem Jobcenter.

Ihre Unterlagen stehen uns zur Bearbeitung sofort zur Verfügung.

#### **Bitte beachten Sie**

Alle Unterlagen, die Sie im Jobcenter Heidenheim abgeben, werden gescannt und anschließend vernichtet. Reichen Sie daher **keine Originalunterlagen** ein.

#### **Herausgeber** Jobcenter Heidenheim Theodor-Heuss-Str. 1 89522 Heidenheim

Stand November 2023

www.jobcenter-heidenheim.de

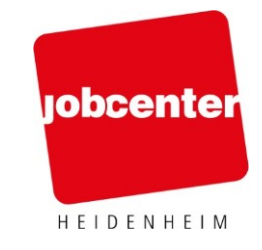

# **Unsere Öffnungszeiten**

**Montag – Freitag 08:00 Uhr – 11:00 Uhr sowie Donnerstag 14:00 Uhr – 17:30 Uhr**

Die Klärung Ihres Anliegens erfolgt **ausschließlich** mit einem Termin!

Buchen Sie sich einen **persönlichen** oder einen **telefonischen Termin** einfach, schnell und unkompliziert unter

#### **[www.jobcenter-heidenheim.de/online-service](http://www.jobcenter-heidenheim.de/online-service)**

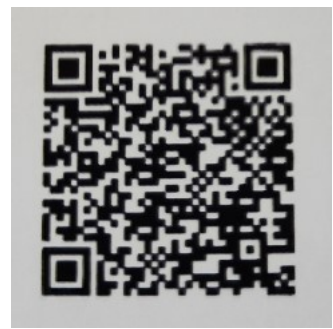

Einen freien Zugang bietet die Arbeitsvermittlung für Ihre Anliegen der Arbeitsvermittlung donnerstags von 14:00 Uhr – 17:30 Uhr an.

Alternativ können Sie uns auch telefonisch erreichen unter

#### **07321 345-0**.

Wir sind gerne

#### **Montag bis Donnerstag von 8 - 18 Uhr sowie Freitag von 8 – 14 Uhr**

telefonisch für Sie da.

Bei sprachlichen Barrieren bringen Sie gerne einen Dolmetscher zu Ihrem Termin mit.

#### **Wussten Sie schon?**

Rückmeldungen aus Ortsabwesenheit, Fristverlängerungen und noch vieles mehr können Sie unkompliziert telefonisch mitteilen.

#### **Sie haben kein digitales Endgerät?**

Um unser Onlineangebot nutzen zu können, stehen Ihnen während der Öffnungszeiten kostenlos Kundenarbeitsplätze in unserem Wartebereich zur Verfügung. Probieren Sie diese doch einfach mal aus.

Sie haben Fragen hierzu?

Sprechen Sie uns gerne an.

**Viele Anliegen können Sie auch online klären.**

### **Kennen Sie schon Jobcenter.digital?**

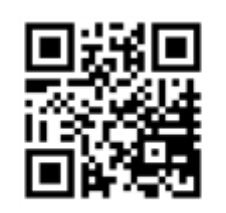

#### www.jobcenter.digital

Um den Service von [www.jobcenter.digital](http://www.jobcenter.digital/) zu nutzen, müssen Sie sich anmelden. Das passwortgeschützte Benutzerkonto zur Verwendung der Online-Dienste können Sie in Ihrem Jobcenter aktivieren lassen. Die Vorlage eines Ausweisdokumentes ist notwendig. Sprechen Sie uns einfach an.

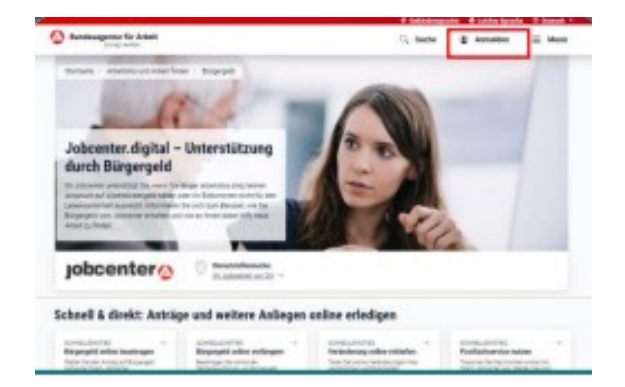

Klicken Sie oben rechts auf "Anmelden".

Sie haben noch Fragen oder kommen bei der Anmeldung nicht weiter?

#### Wir helfen Ihnen gerne.

#### **Einfach und flexibel**

Sie können Ihre Anliegen online unabhängig von unseren Servicezeiten erledigen und sparen dabei Kosten, Anfahrt und Wartezeit!

#### **Mit Jobcenter.digital können Sie einfach und unkompliziert online**

- Bürgergeld beantragen
- Bürgergeld verlängern
- Veränderungen mitteilen
- Ortsabwesenheiten vorab abklären
- Einstiegsgeld sowie Förderleistungen beantragen
- Leistungen aus dem Vermittlungsbudget beantragen
- und noch vieles mehr…

### **Nutzen Sie unseren Postfachservice, um**

- mit uns zu kommunizieren
- Bescheidkopien anzufordern
- Änderungsmitteilungen, wie z.B. Arbeitsaufnahmen mitzuteilen
- Fristverlängerungen zu beantragen
- Anfragen jeglicher Art zu stellen
- Bearbeitungsstände zu erfragen
- Qualifizierungsanfragen zu stellen